## **Cuestionario sobre el Idioma Usado en el Hogar (HLS)**

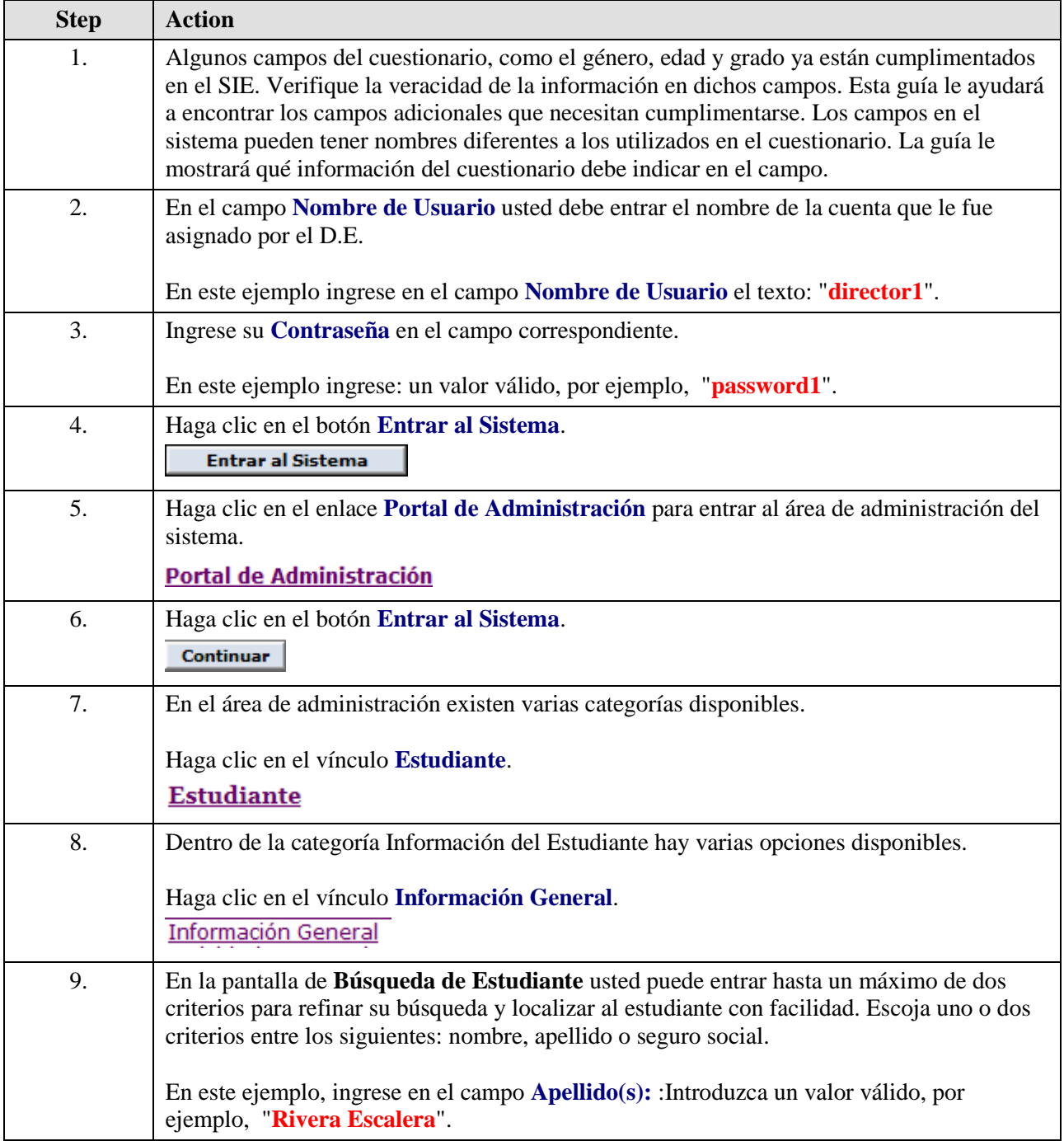

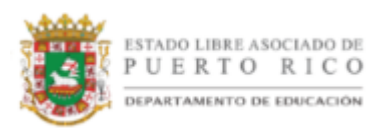

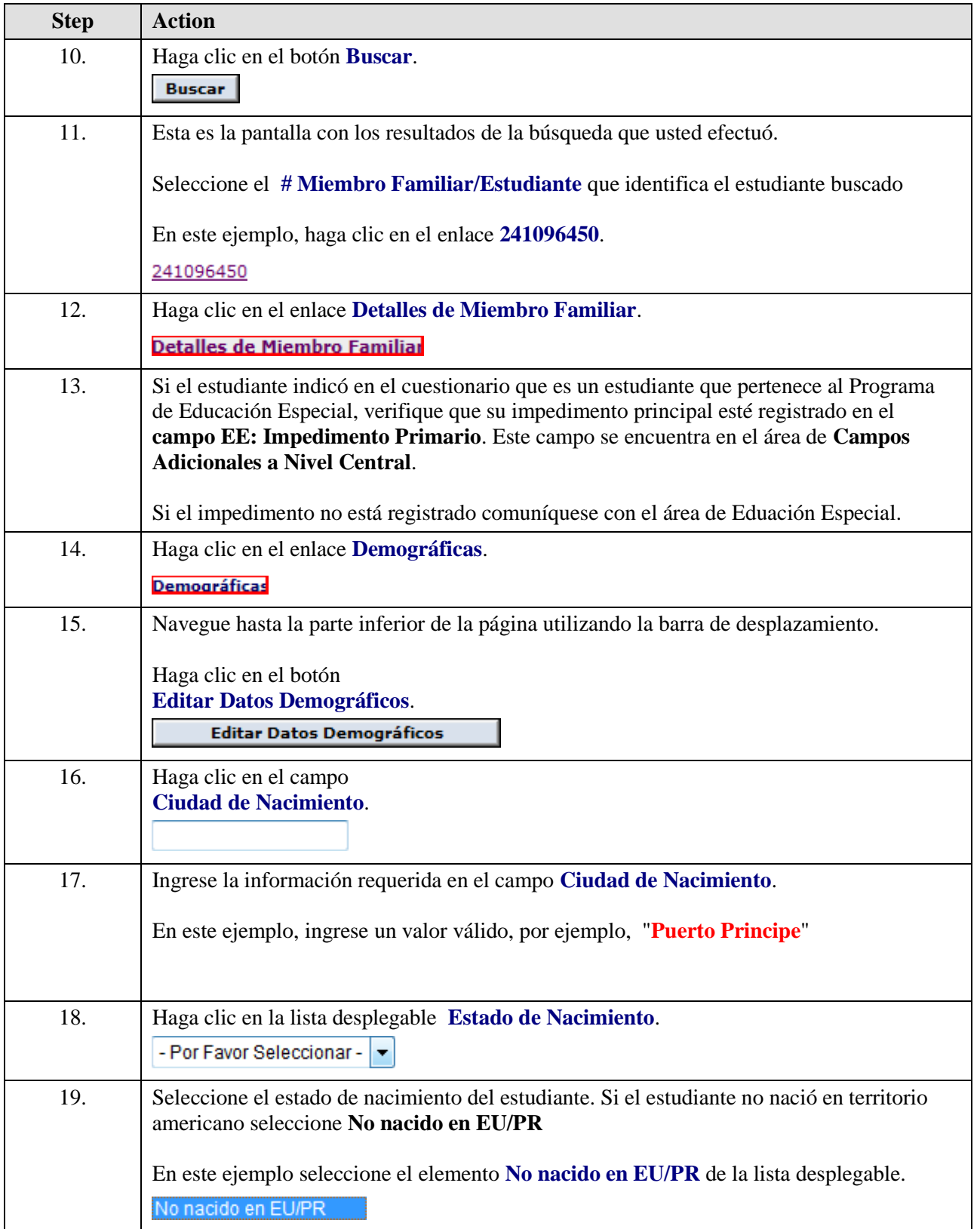

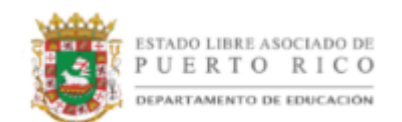

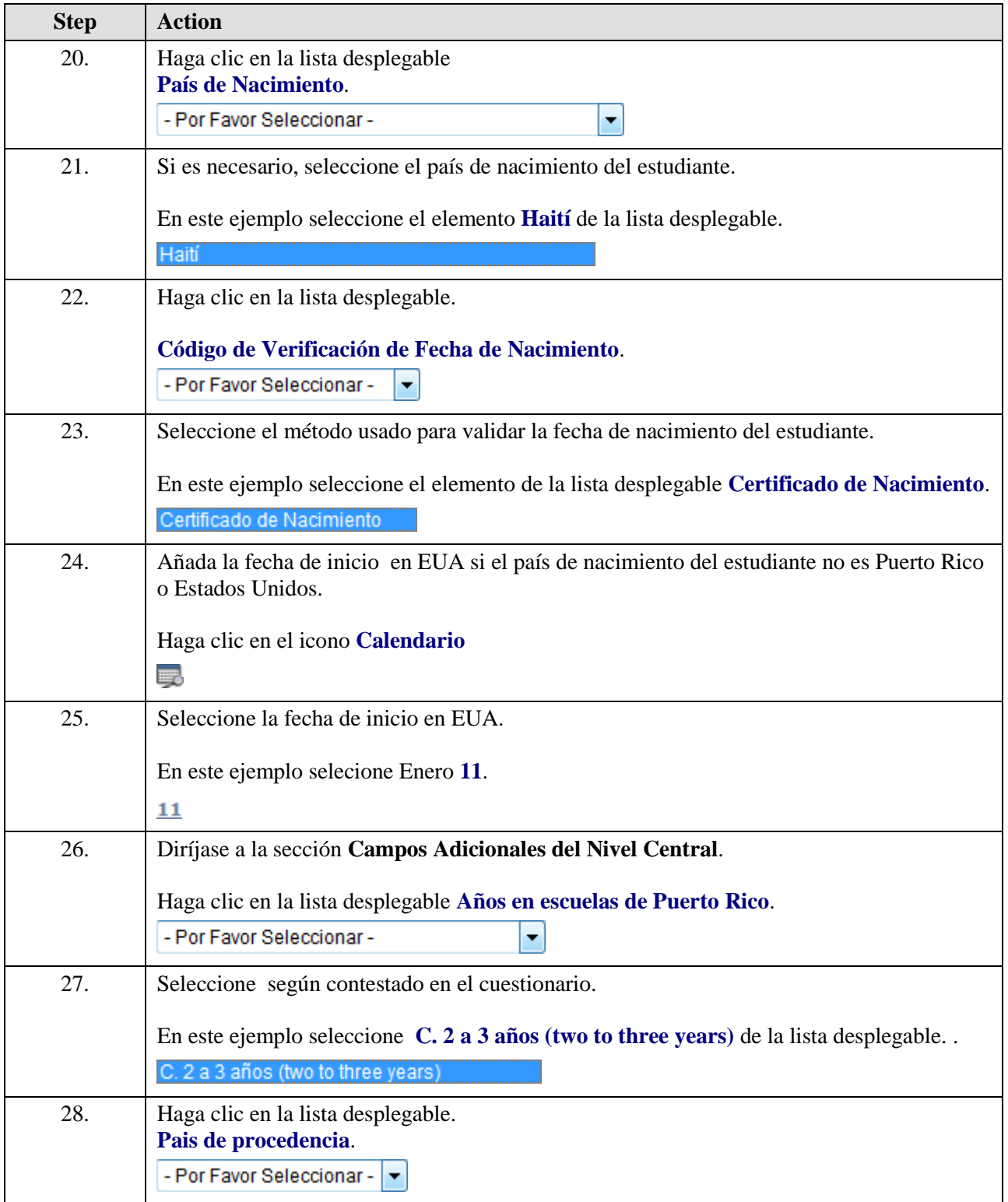

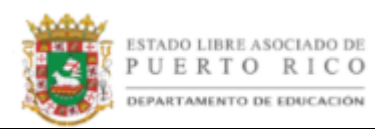

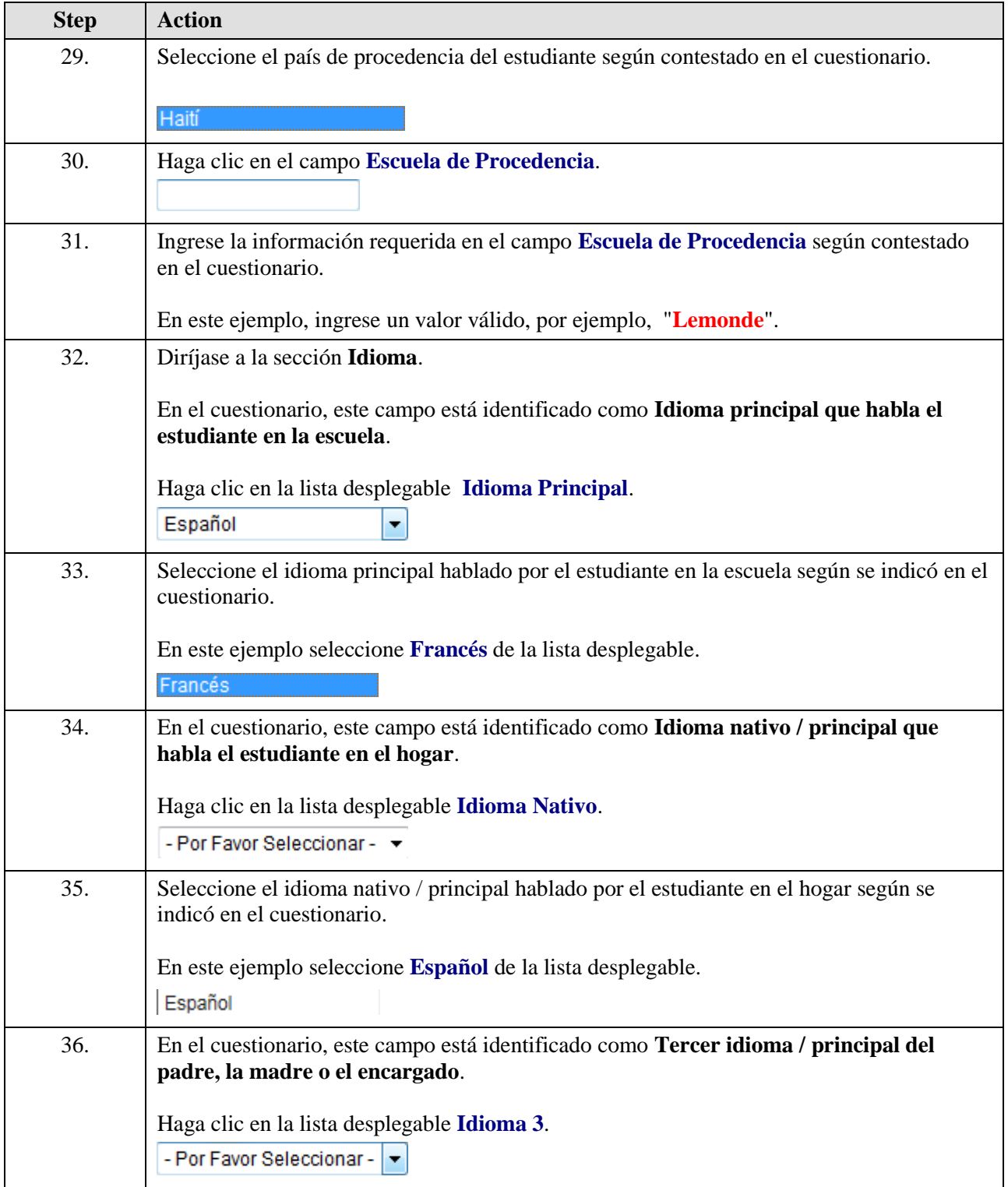

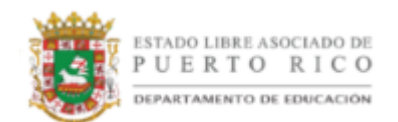

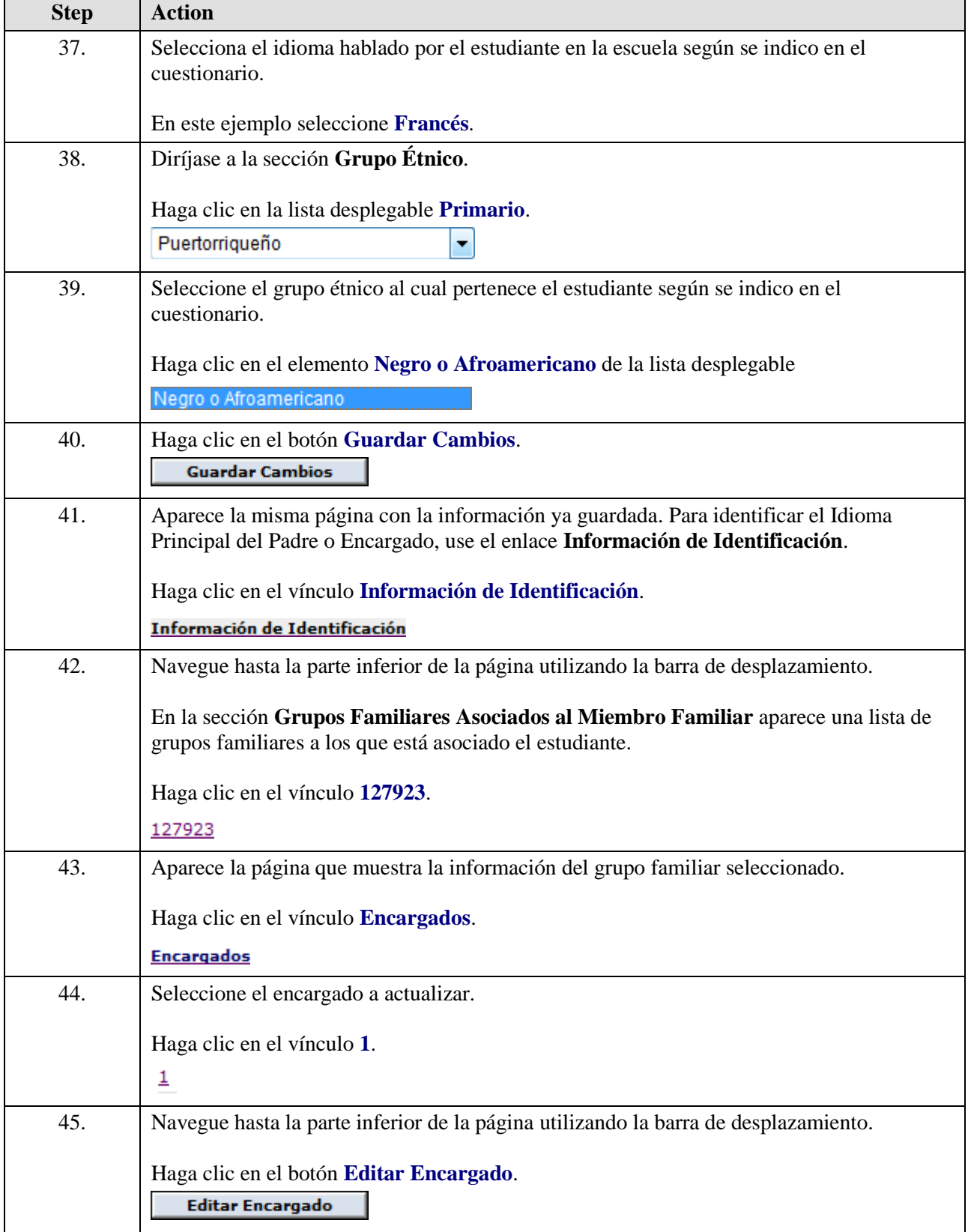

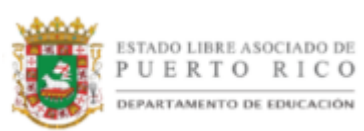

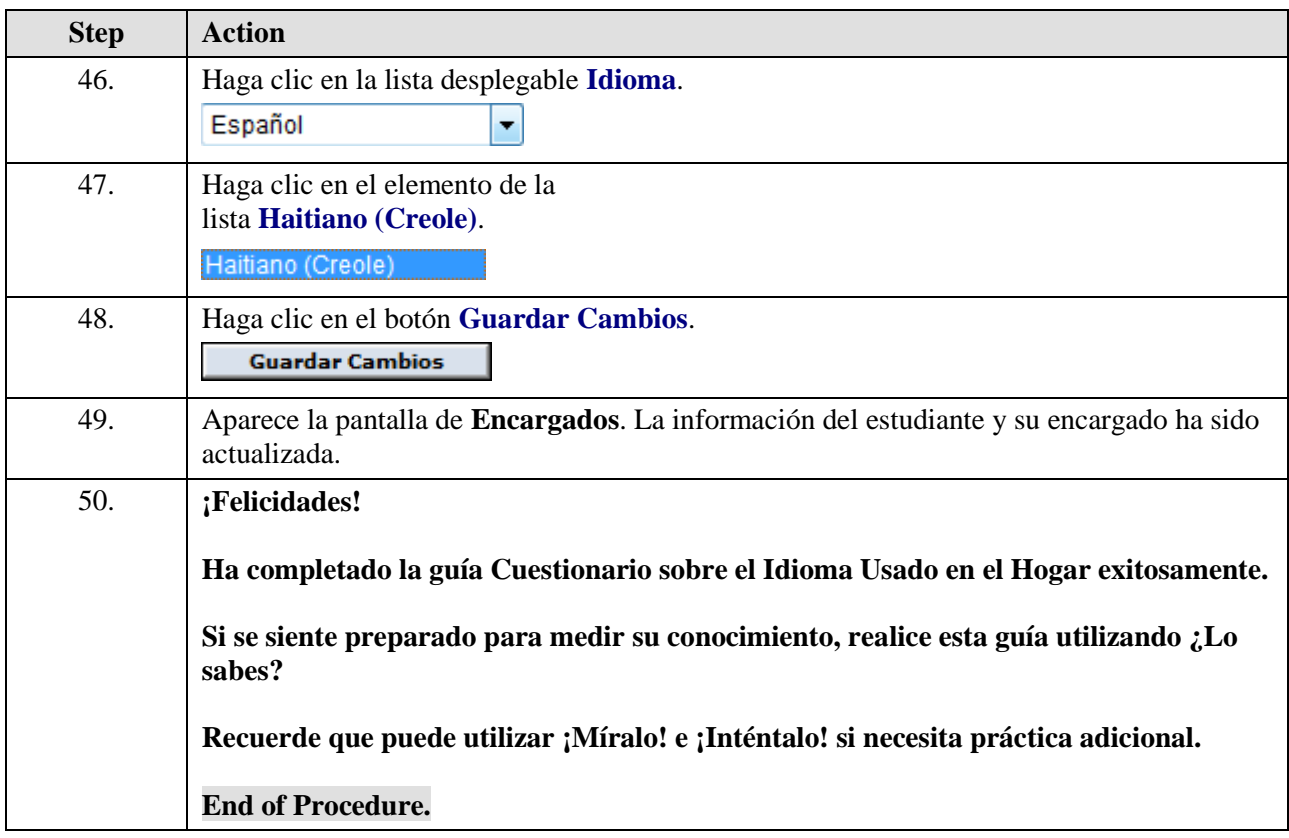